## **Pokal-Endrunde:**

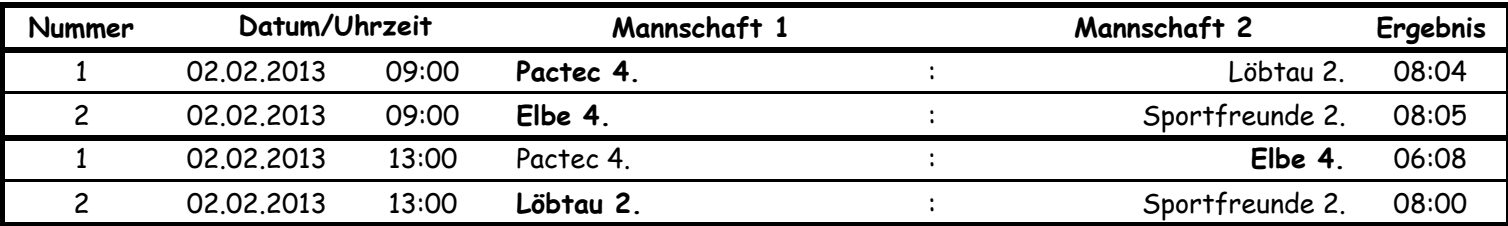

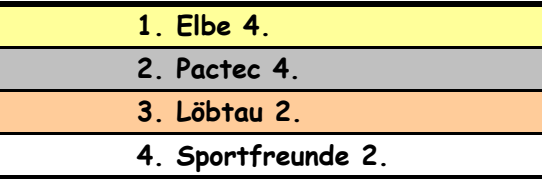

## **2. Pokalrunde:**

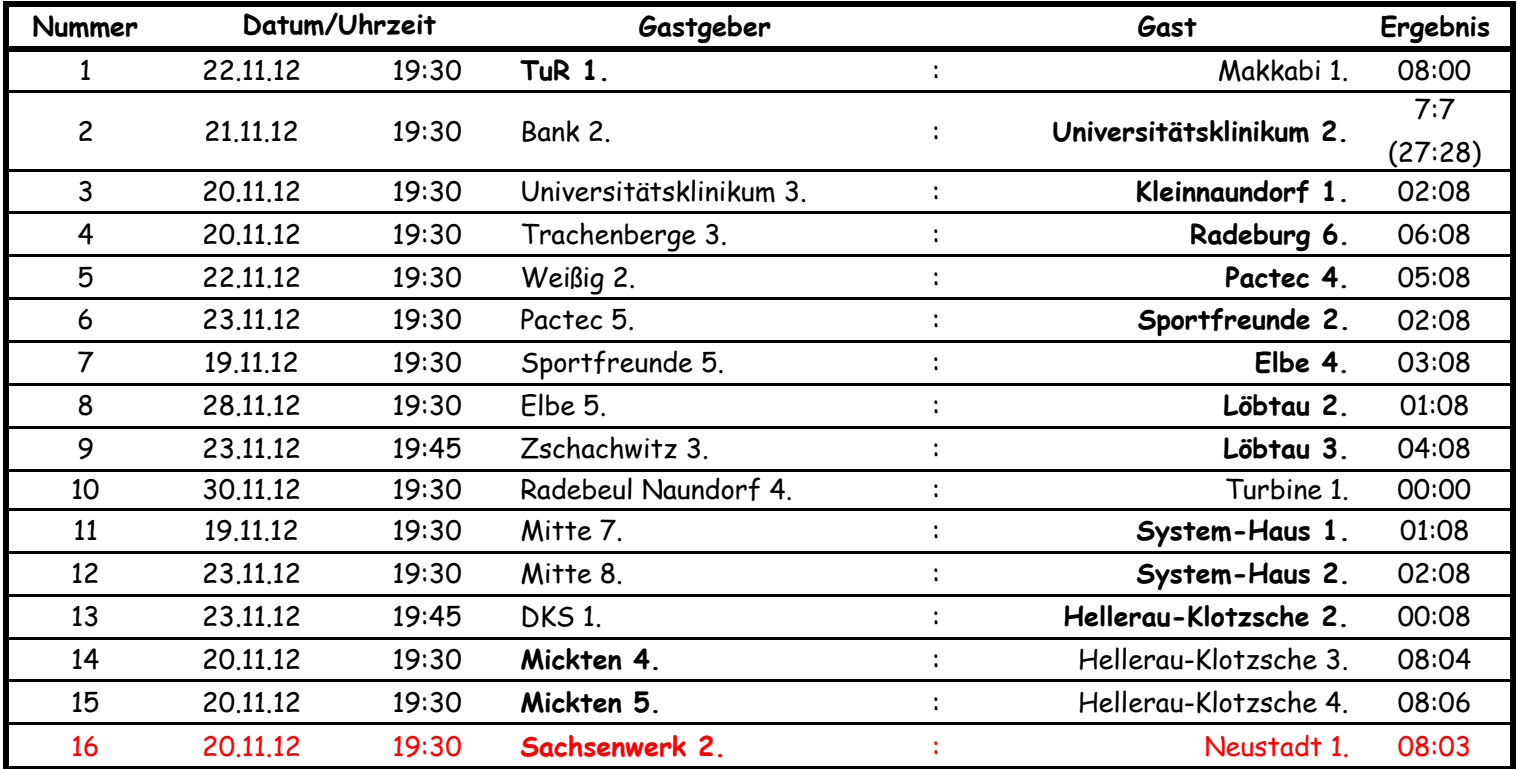

#### **3. Pokalrunde:**

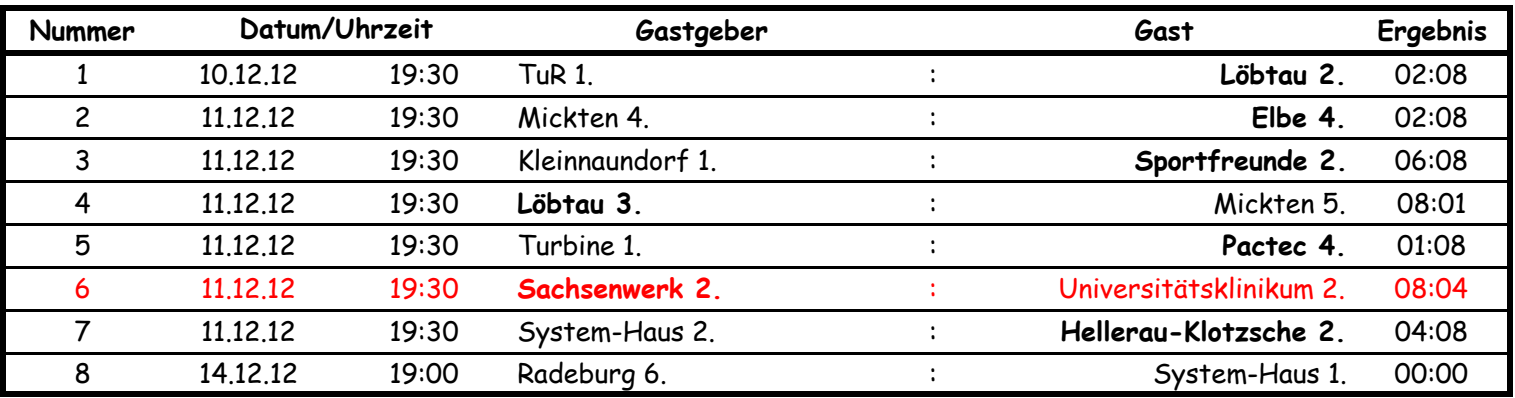

## **4. Pokalrunde:**

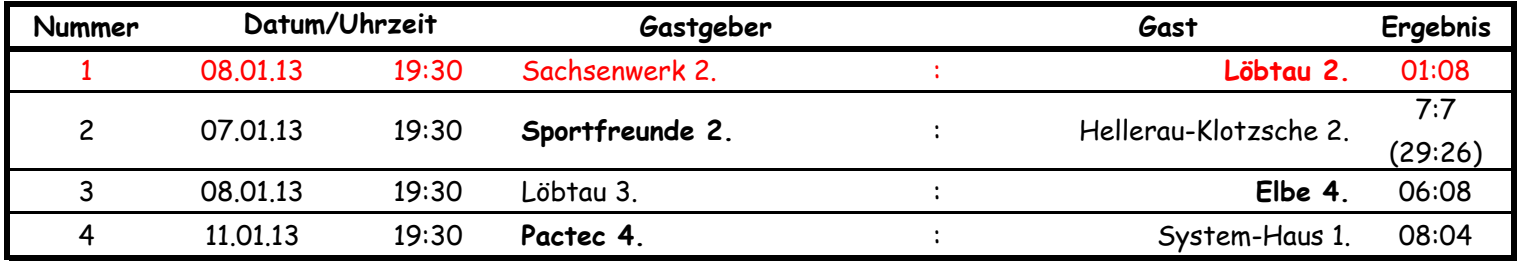

## **1. Pokalrunde:**

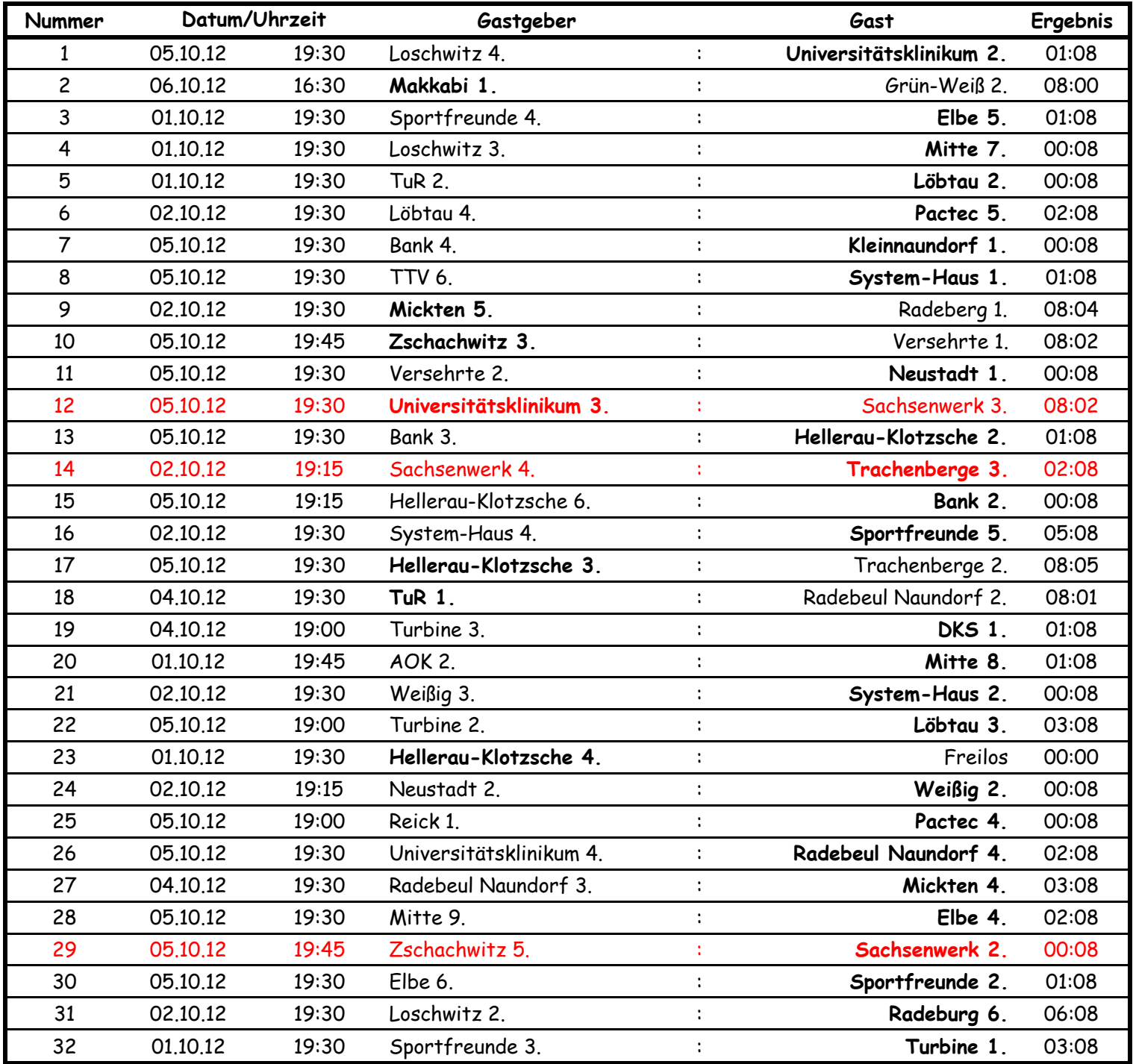

## **Qualirunde - Pokal:**

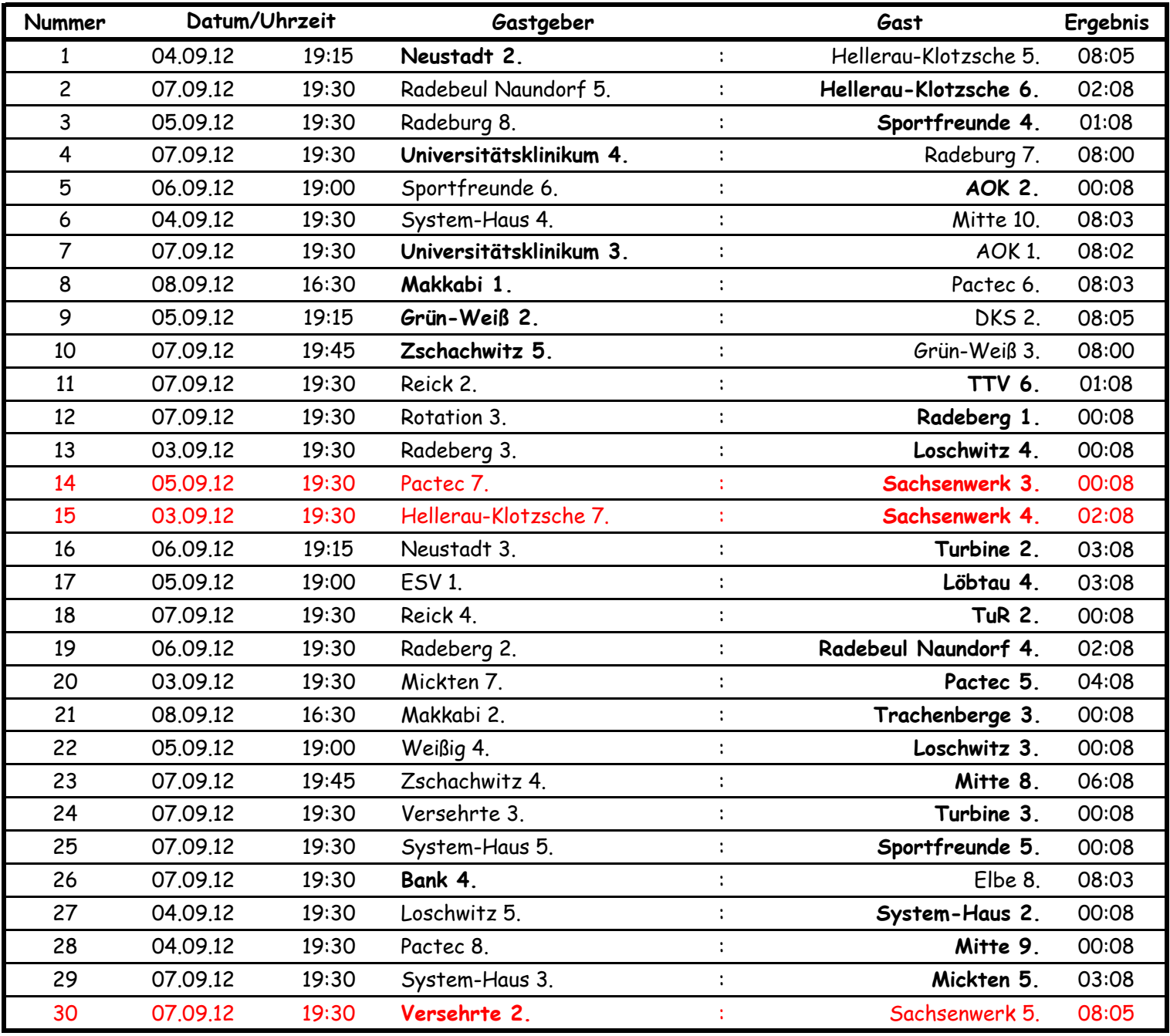